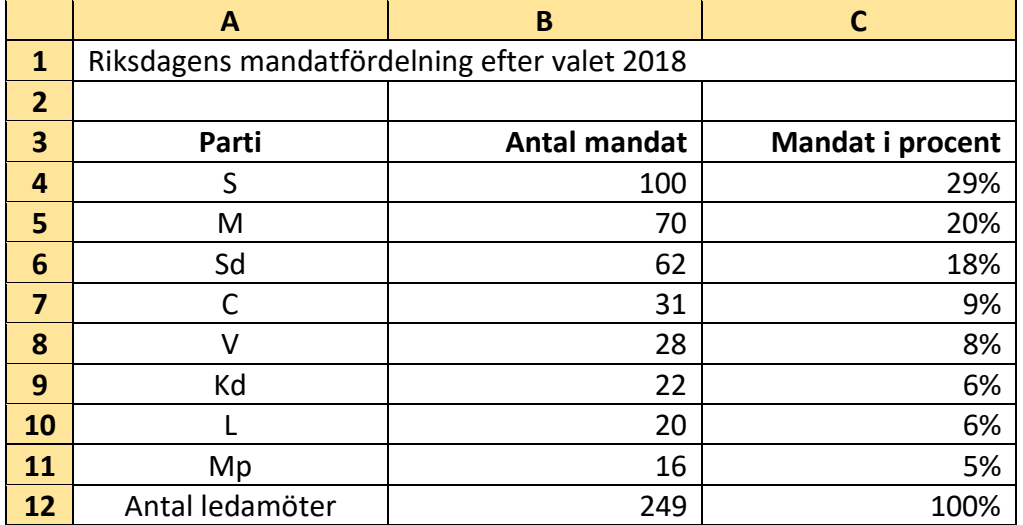

Här ska du ska göra ett diagram av tabellen i uppgift 5

## Stapeldiagram

Du ska göra ett diagram där uppgifterna om partiernas mandatfördelning i procent ska visas. Partiernas namn och deras resp. mandat i procent ska skapa underlag för diagrammet. Därför behöver du uppgifterna i cellerna A4 t.o.m. A11 och cellerna C4 t.o.m. C11. Gör så här för att markera dem:

• Håll ner tangenten Ctrl *samtidigt* som du markerar cellerna A4 t.o.m. A11 och C4 t.o.m. C11

Klicka på menyn Infoga och på knappen Rekommenderade diagram Där rekommenderas diagrammet: *Grupperad stapel*  Klicka på OK. Diagrammet kommer upp på skärmen. Du kan storleksförändra, flytta, kopiera och flytta diagrammet på samma sätt som med en bild.

• Klicka i rutan Diagramrubrik och skriv rubrik, som på diagrammet nedan.

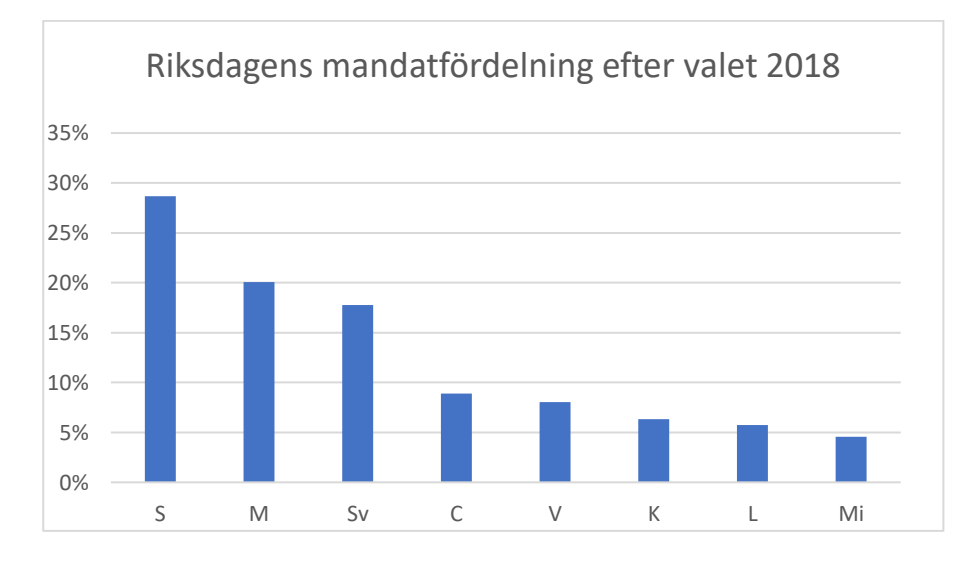